## **Division 10, 100, 1000**

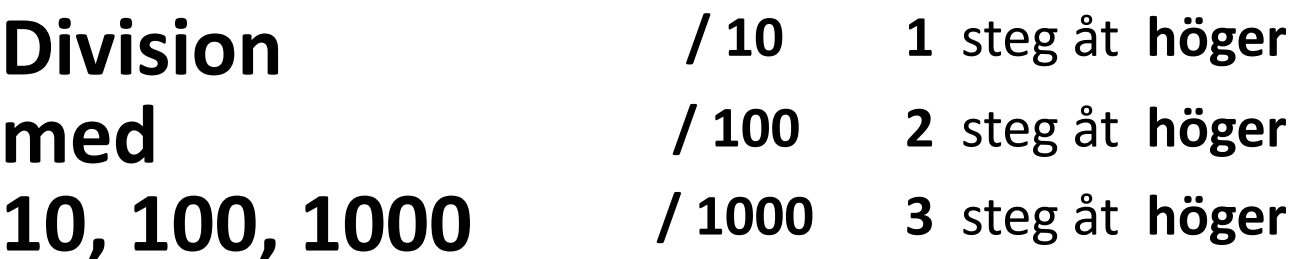

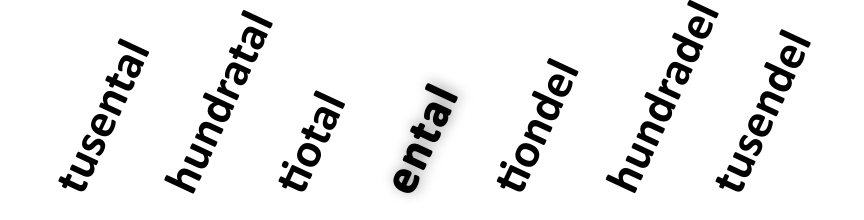

*Exempel:*

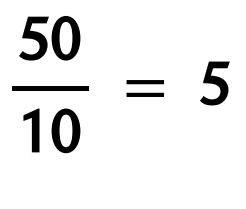

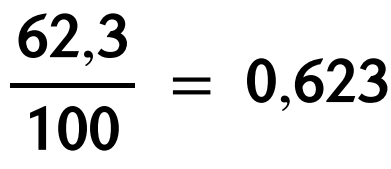

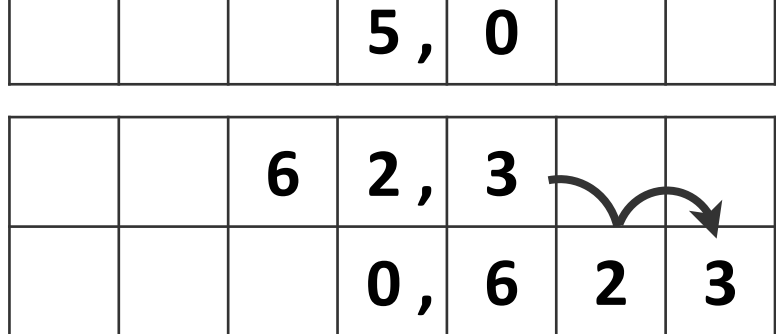

**5 0**

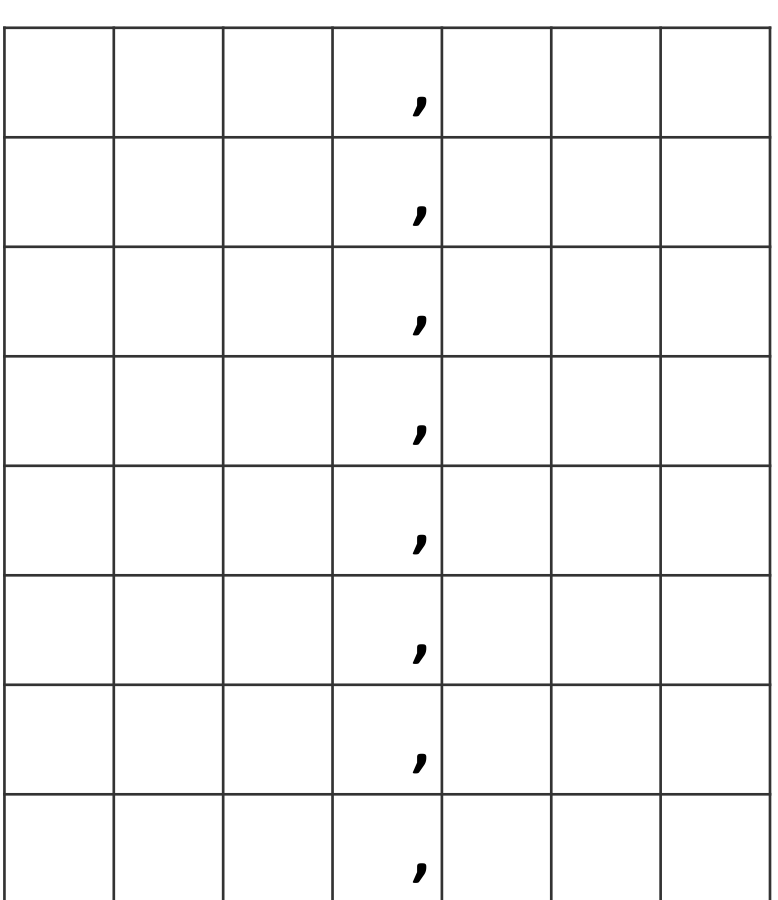

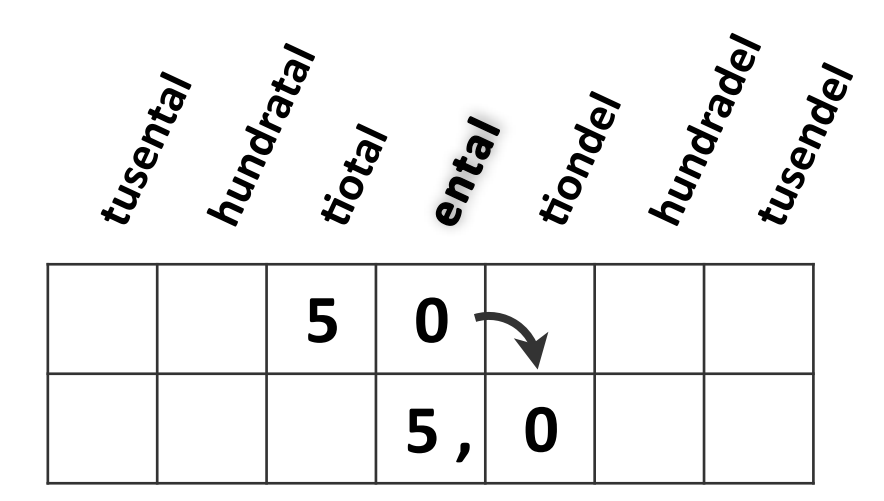

$$
\frac{50}{10} = 5
$$